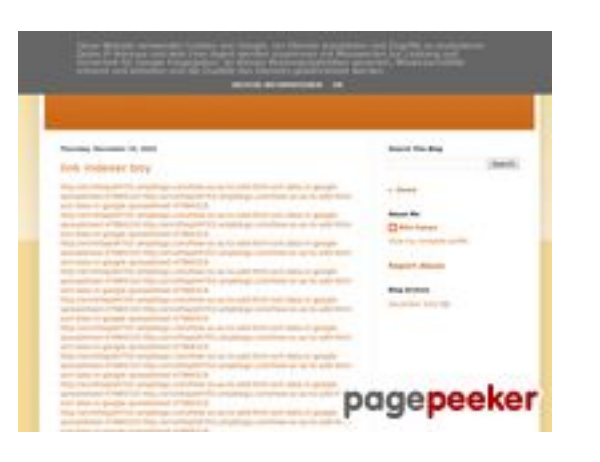

### **Sivuston tiedotyoutubeguide1.blogspot.com**

Luotu Joulukuu 15 2022 13:25 PM

**Pisteet54/100**

### **SEO Sisältö**

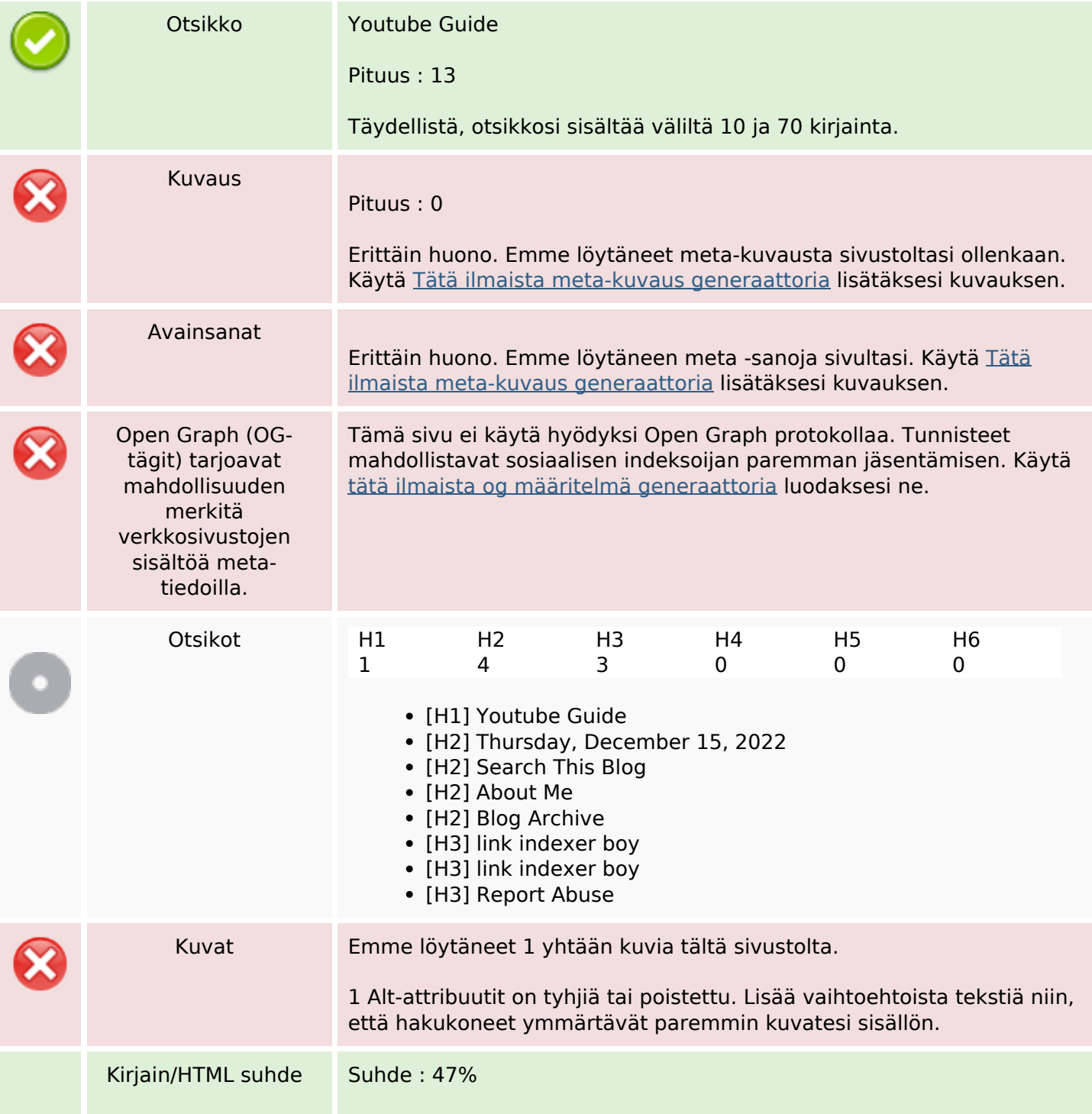

#### **SEO Sisältö**

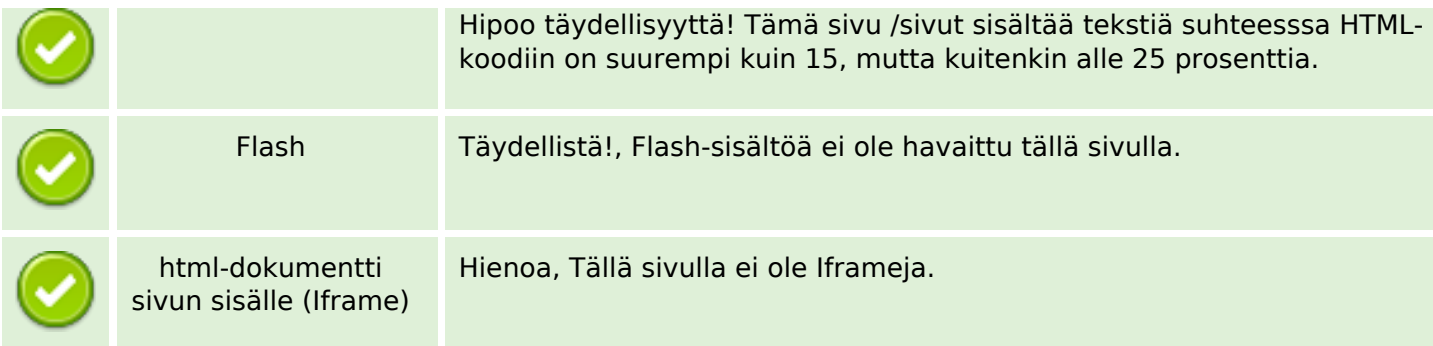

#### **SEO Linkit**

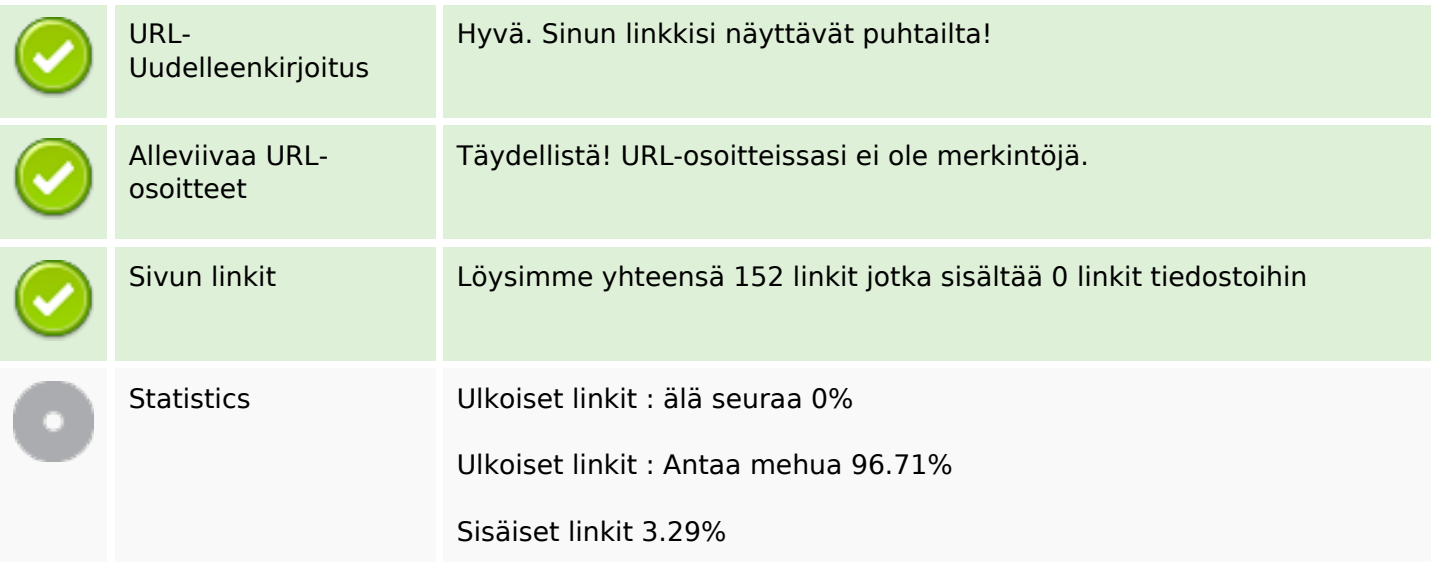

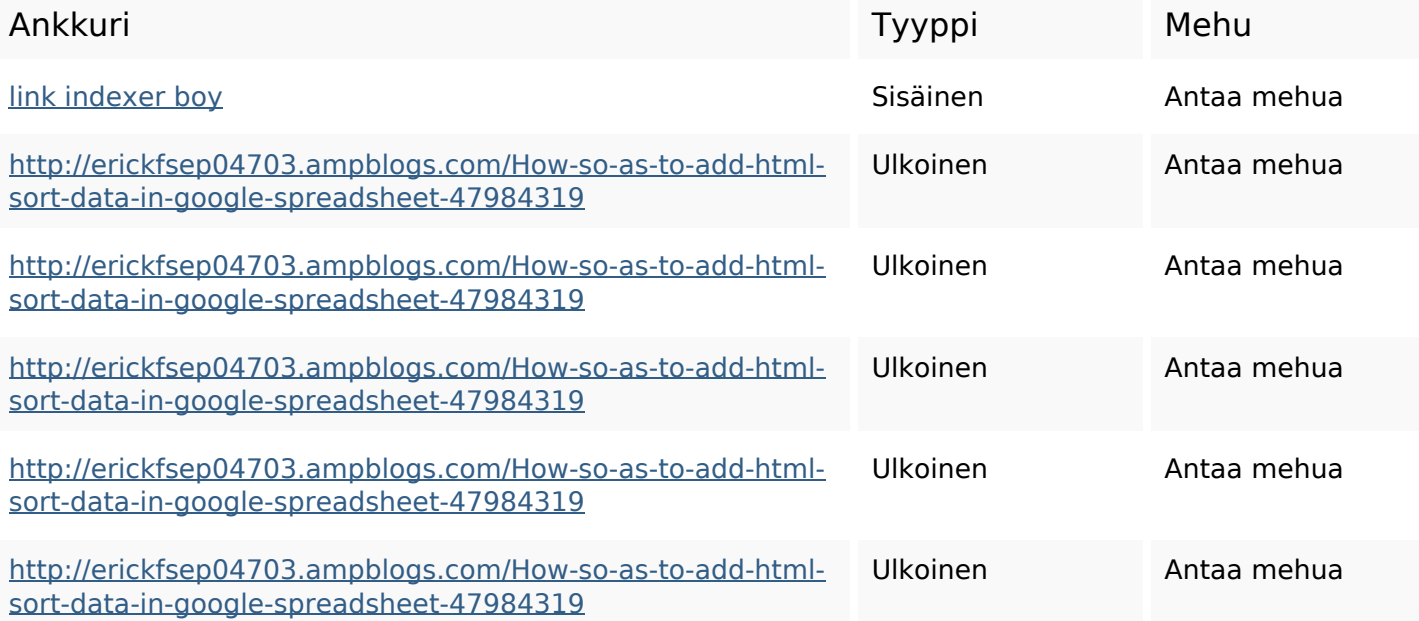

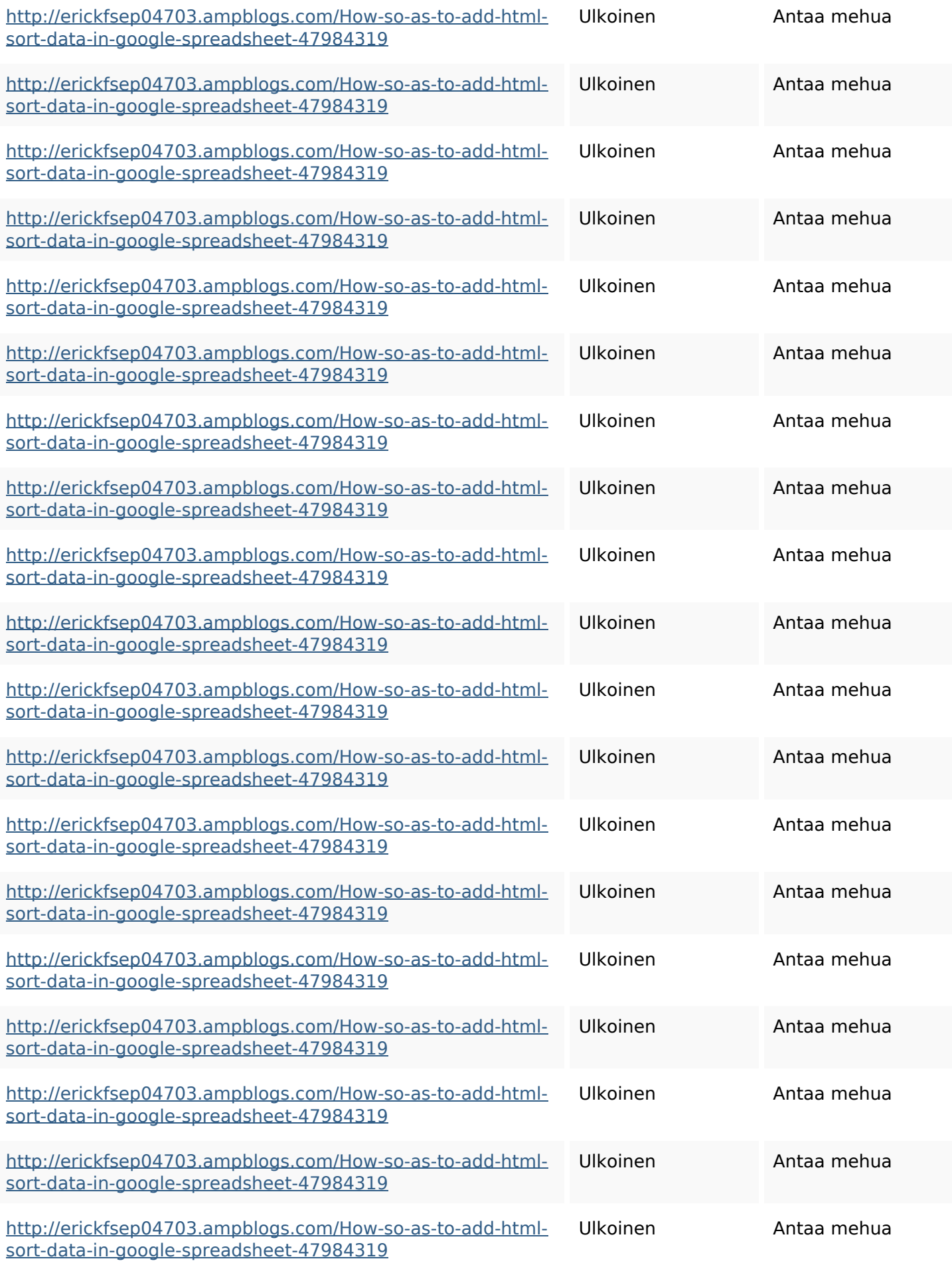

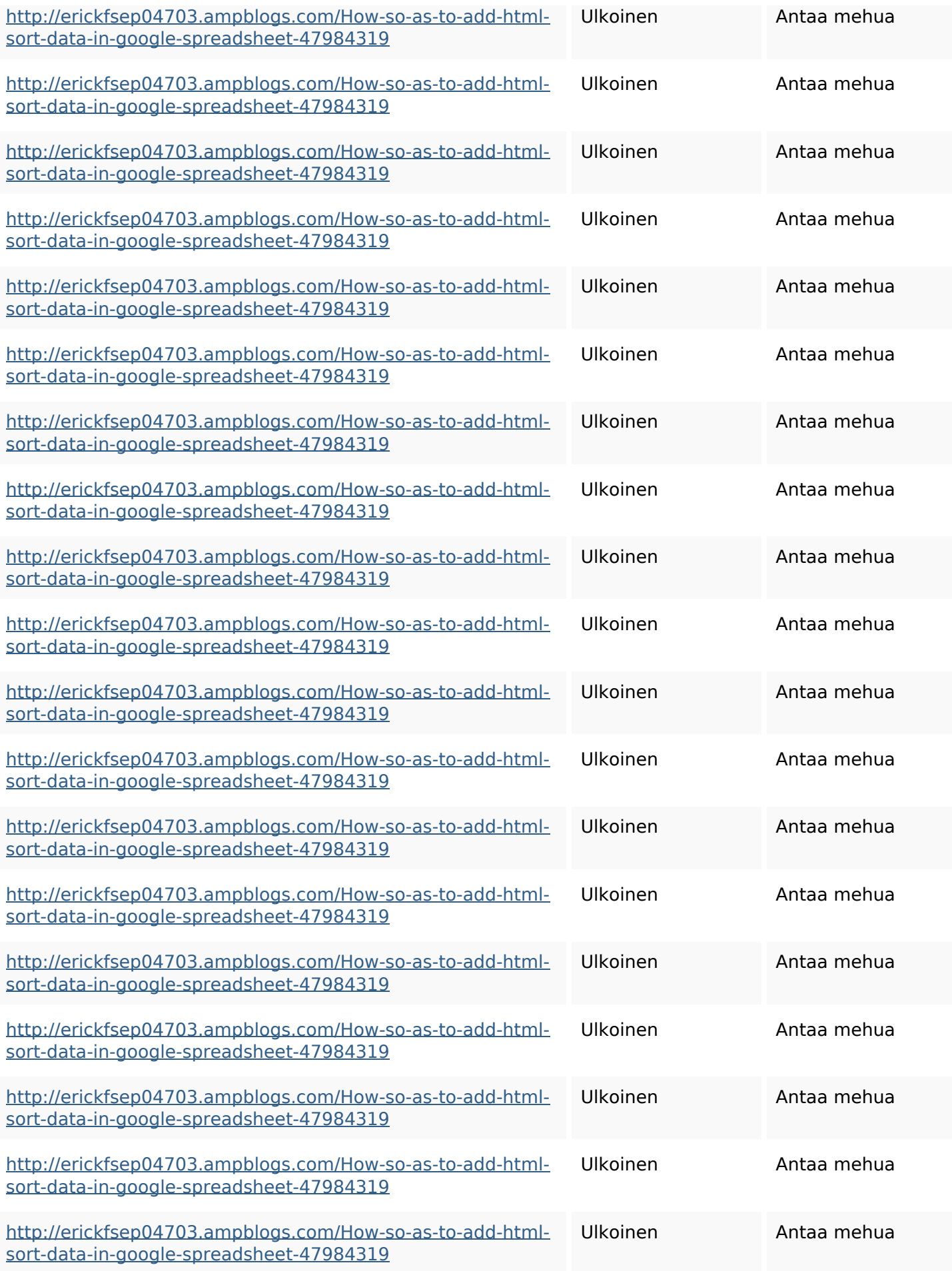

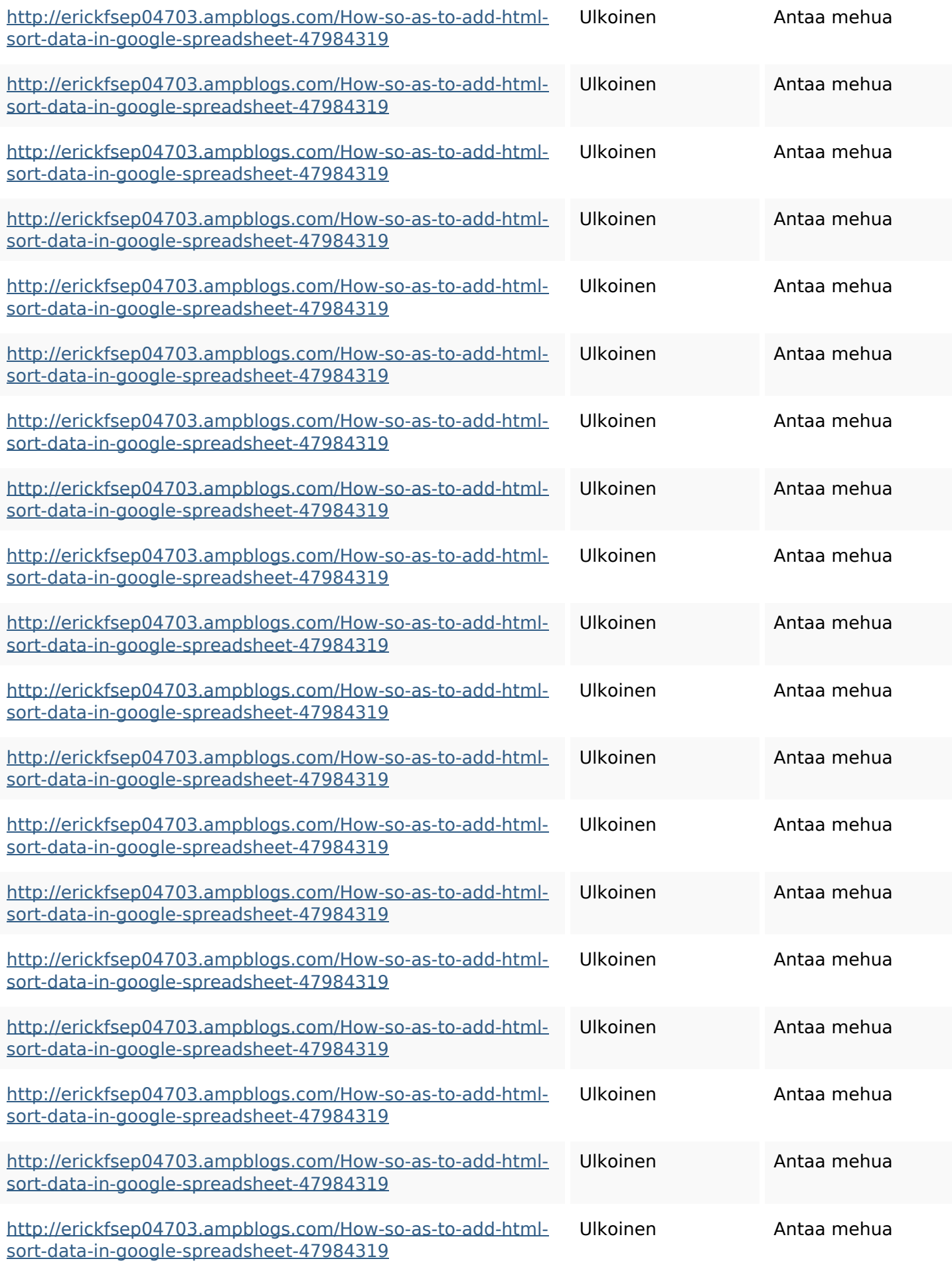

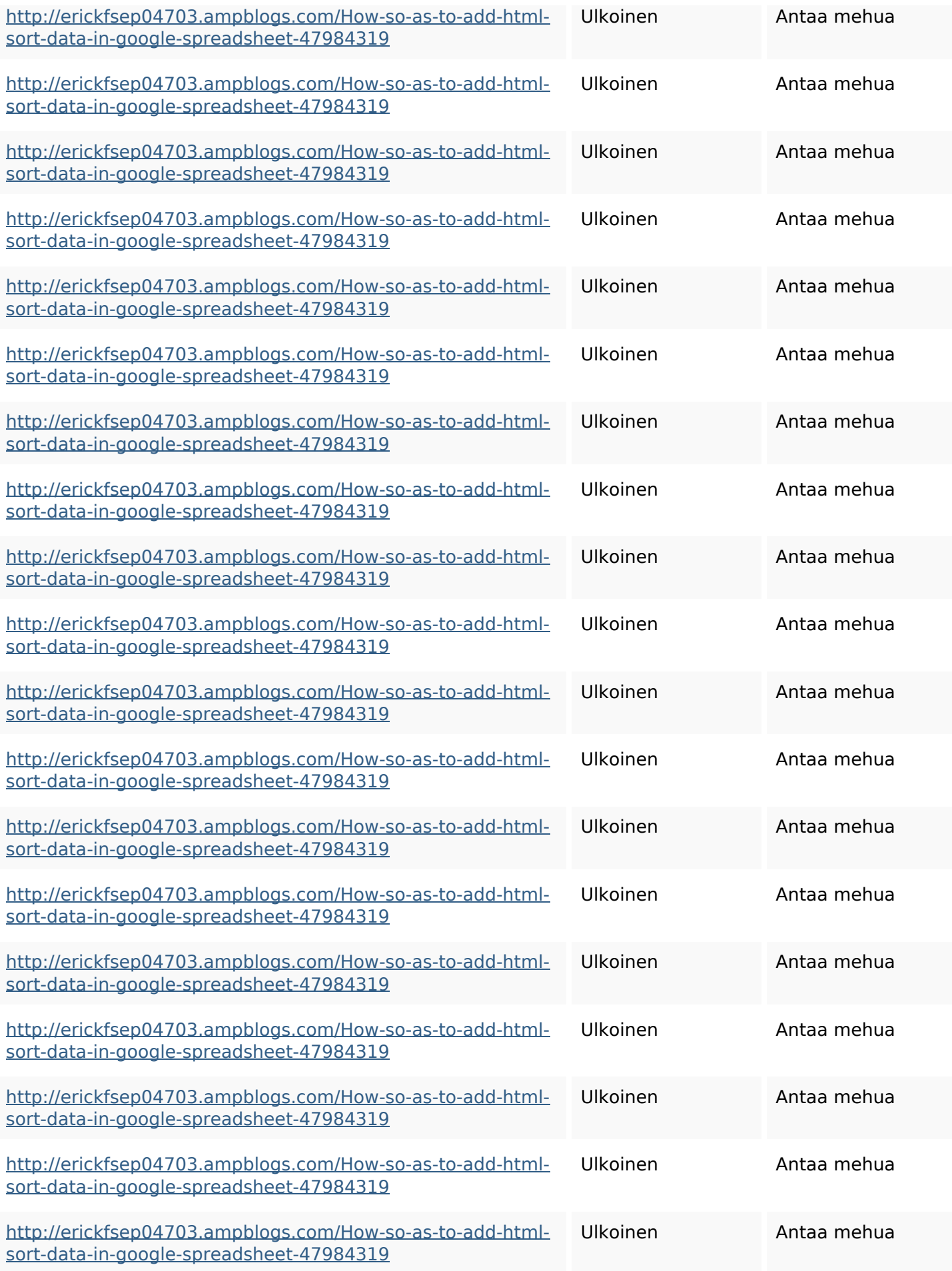

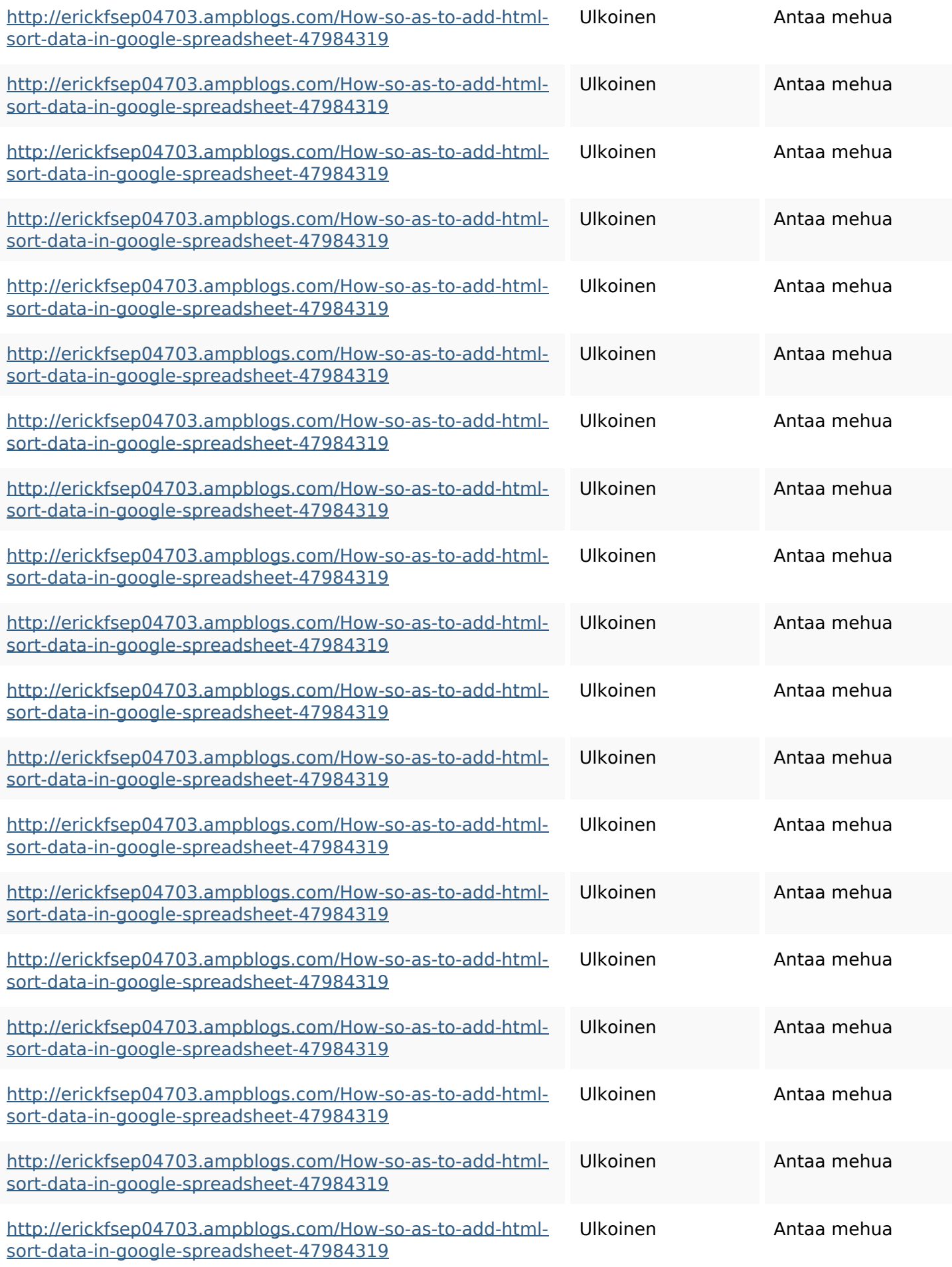

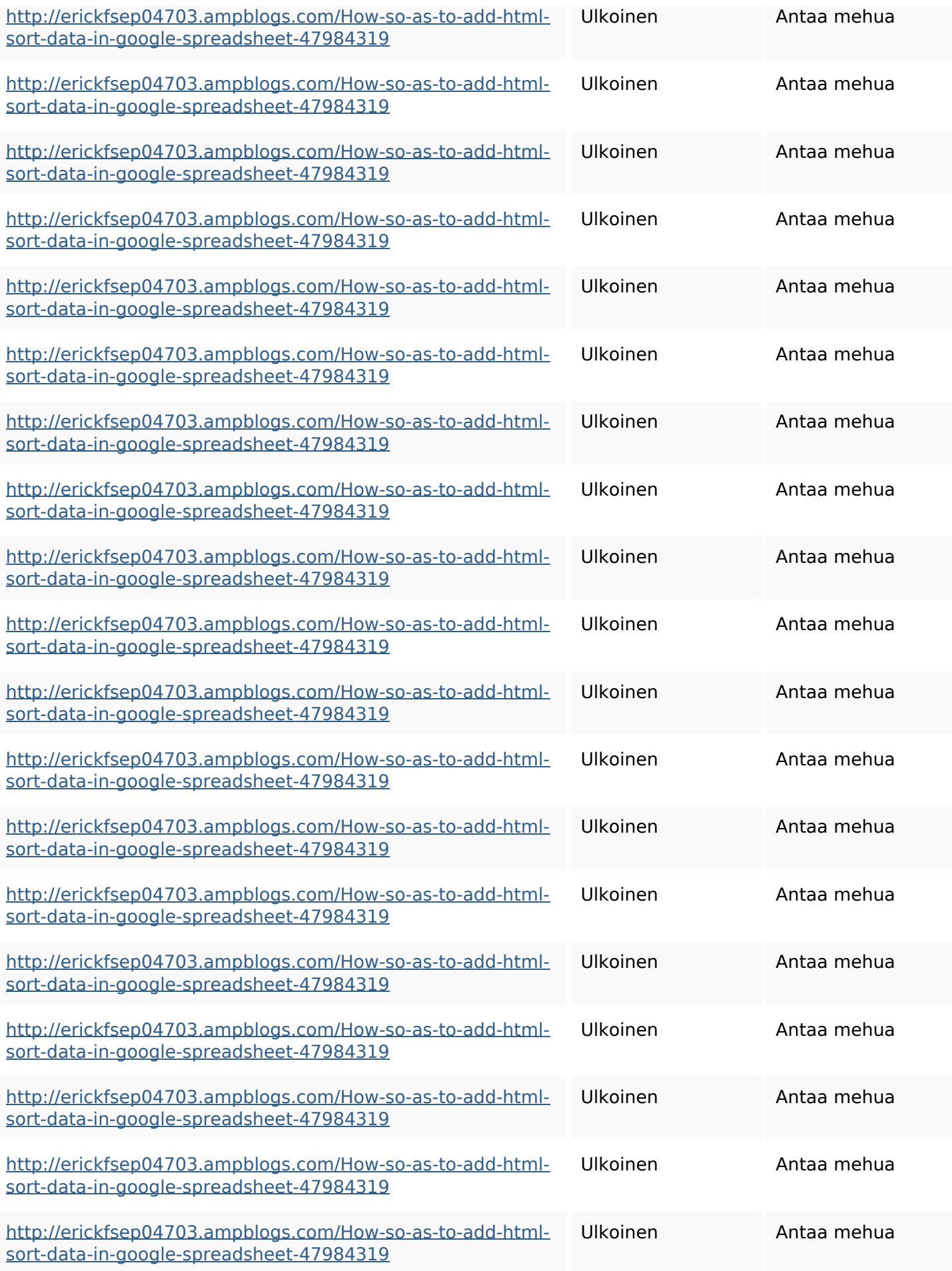

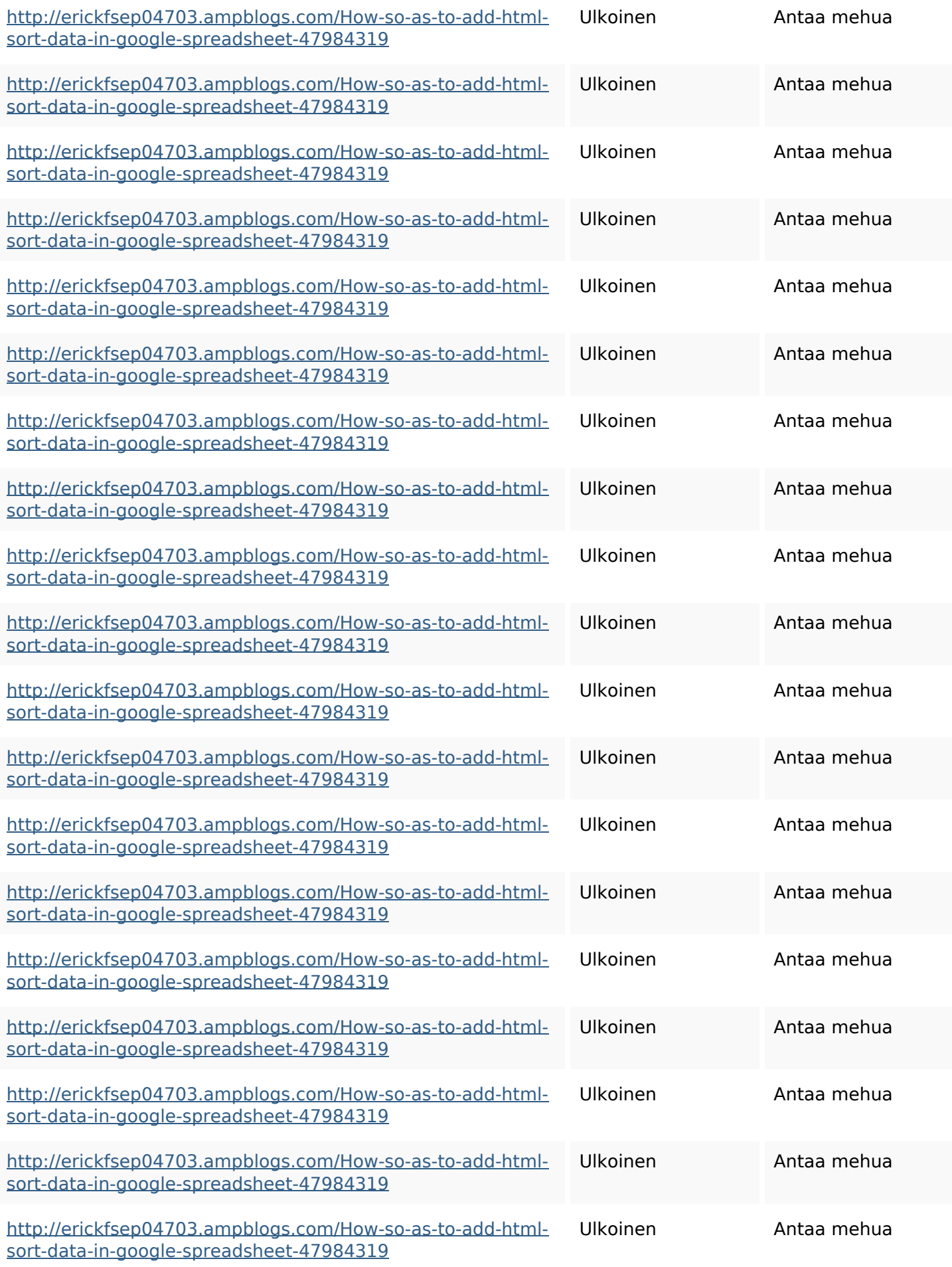

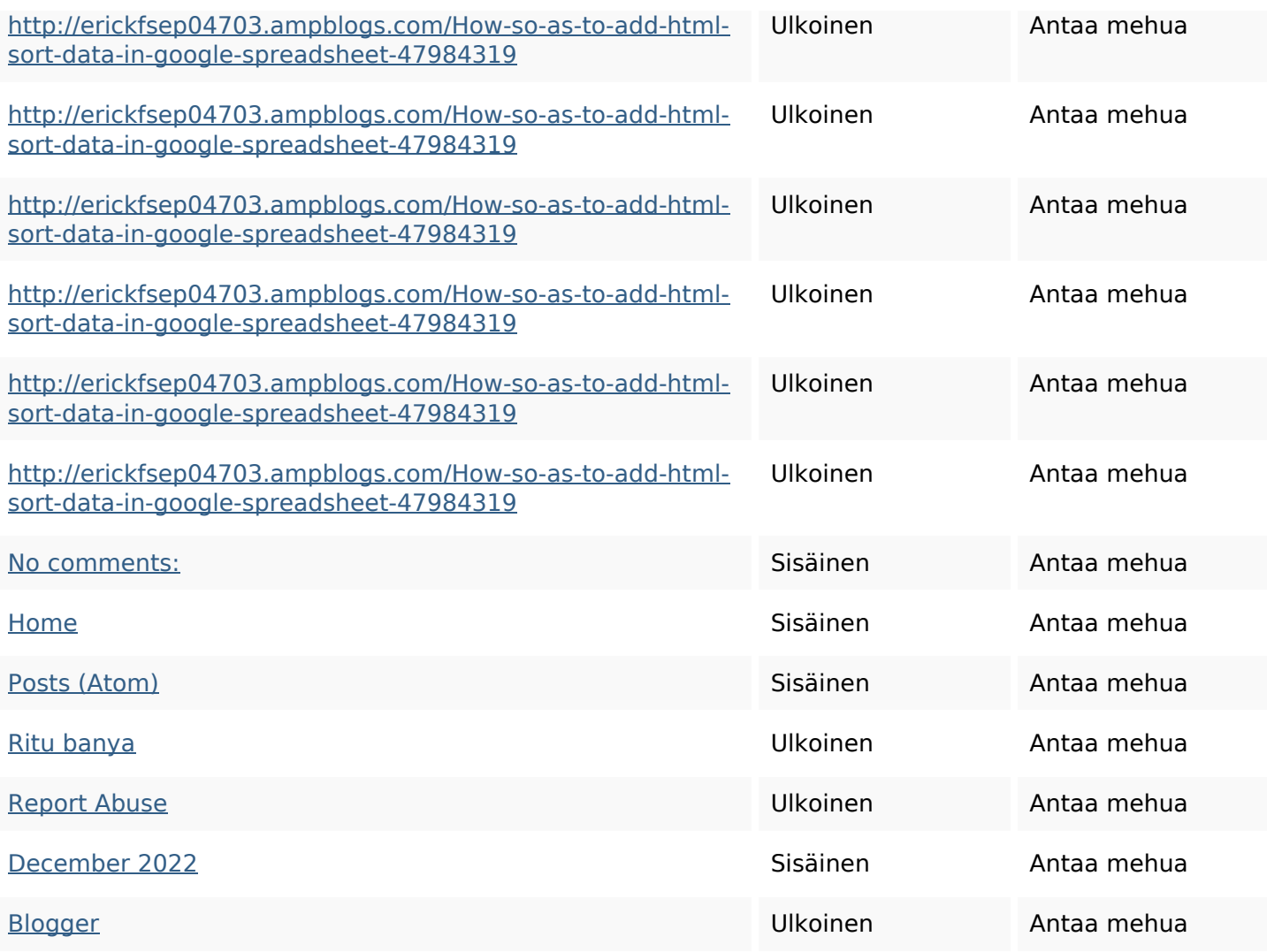

### **SEO avainsanat**

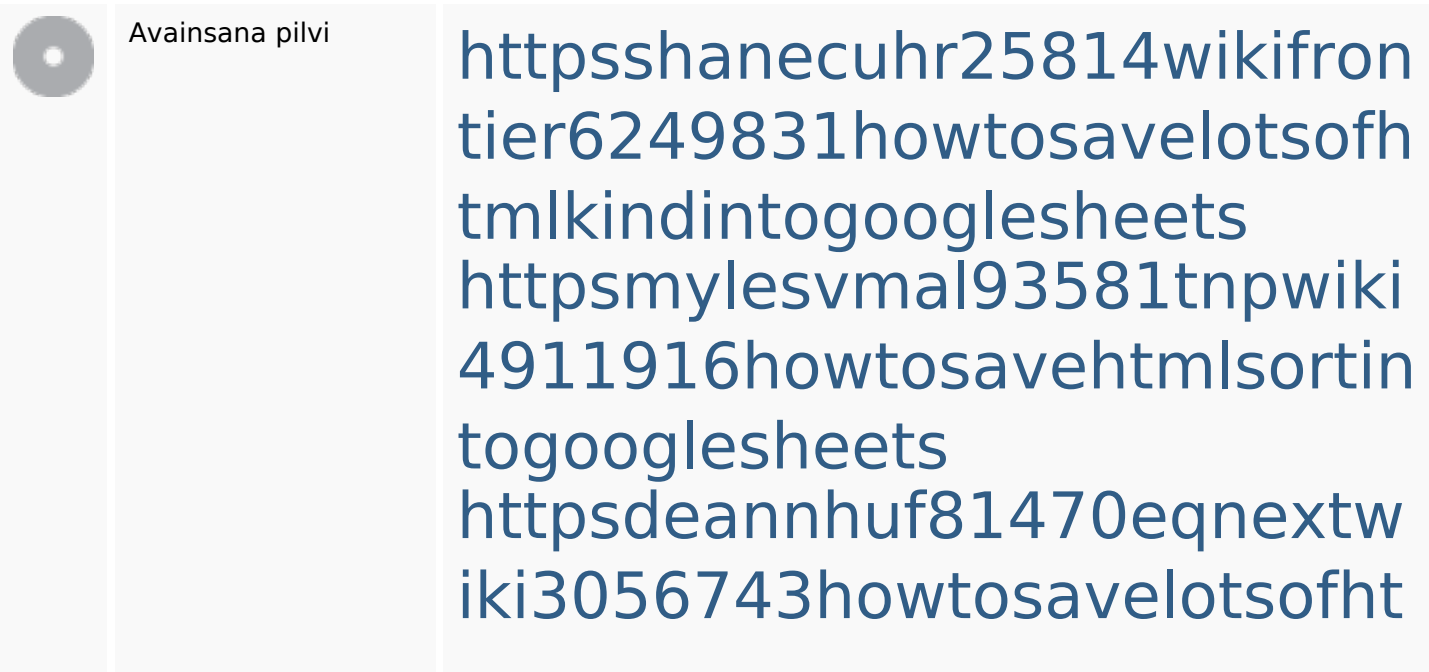

#### **SEO avainsanat**

mlkindintogooglesheets httpslandennzeh29529wikififf i7103670howtoavoidwasting htmlvarietyintogooglesheets httpsangelooesc69258mywiki party7969747howtoavoidwas tinghtmltypeintogooglesheet s

httpsgriffinxnbl03692wikiworl dstock5809183howtoavoidwa stinghtmlkindintogooglesheet s

httpskameronnnaj92581map pywiki5624026howtosavelots ofhtmlkindintogooglesheets httpsbeckettcvmx58576wikin structions8747298howtosave htmltypeintogooglesheets httpsdallaslljz59258wiki-jp73 01363howtoavoidwastinghtm lformintogooglesheets httpsaugustumzk92581scrap pingwiki3612507howtosavelo tsofhtmlsortintogooglesheets

# **Avainsanojen johdonmukaisuus**

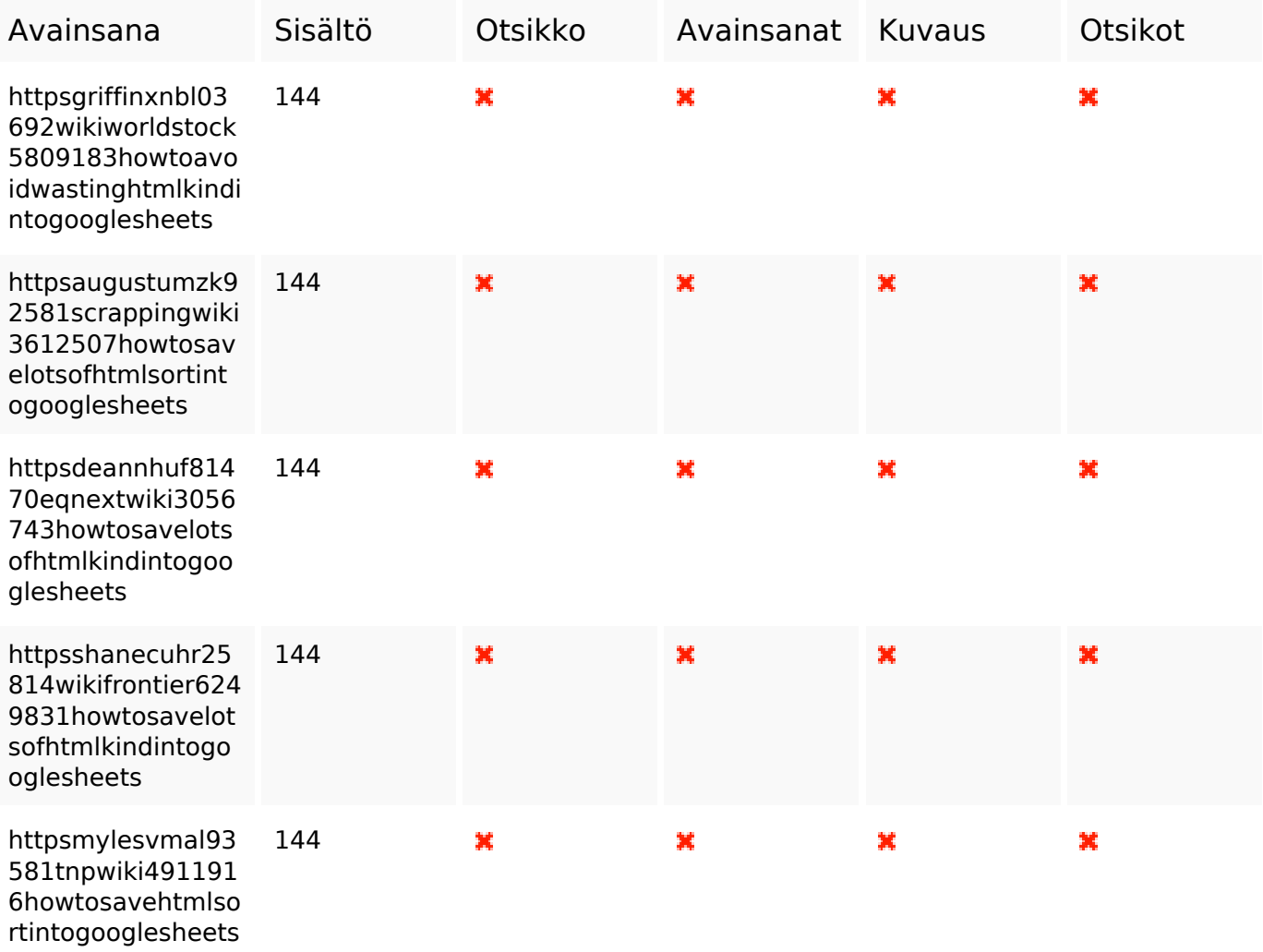

### **Käytettävyys**

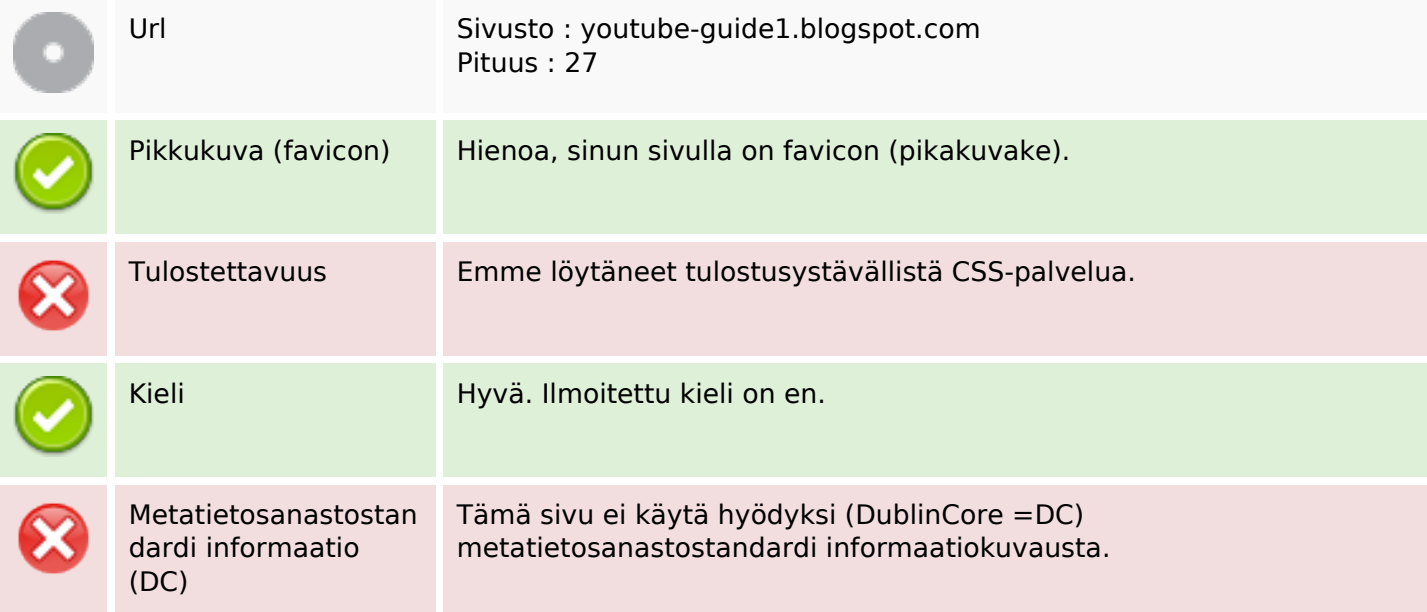

### **Käytettävyys**

#### **Dokumentti**

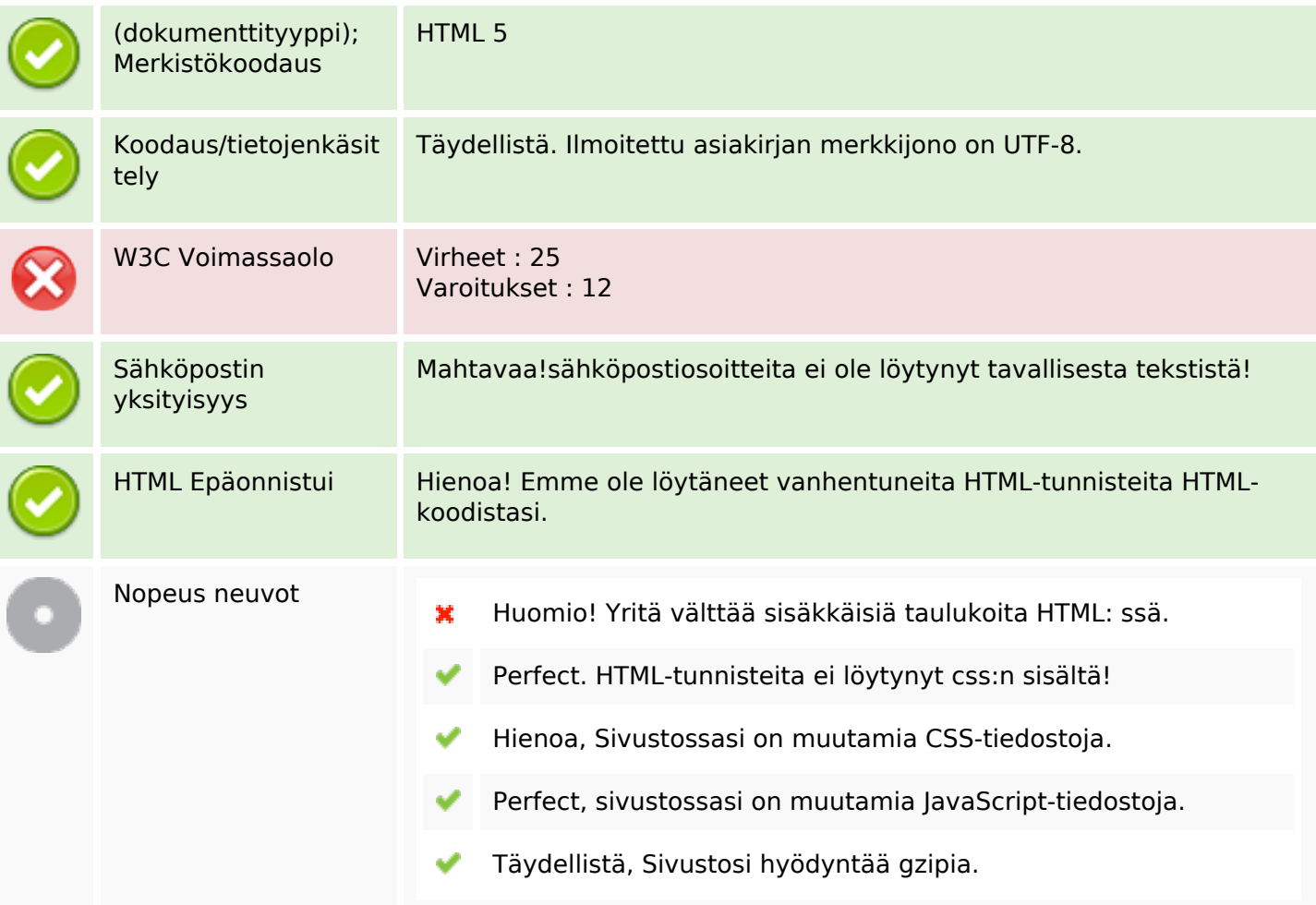

#### **Mobiili**

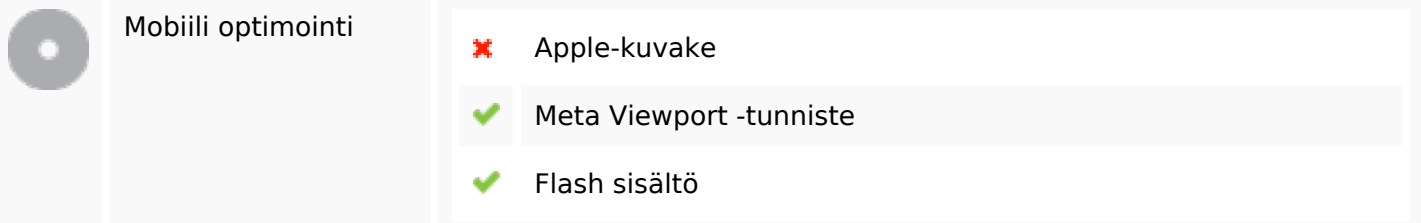

# **Optimoi**

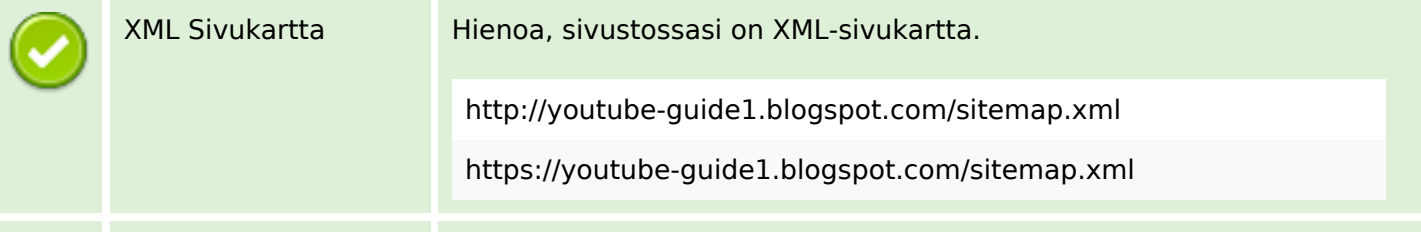

# **Optimoi**

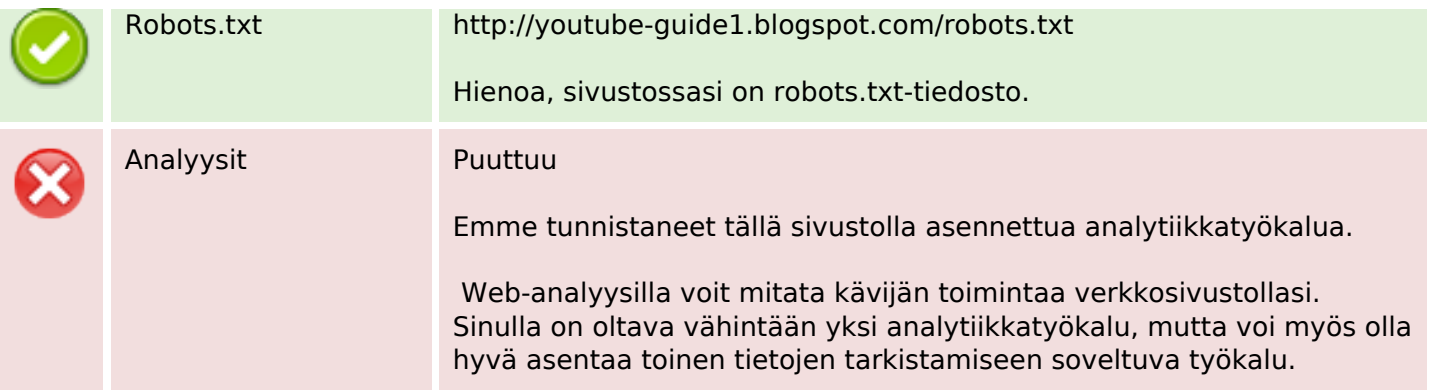